#### ORACLE

**—**

### **Dynamic paravirt lock-ops**

Ankur Arora ankur.a.arora@oracle.com

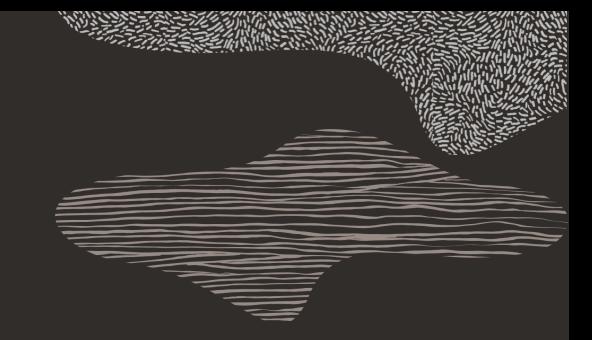

Copyright © 2020 Oracle and/or its affiliates | Oracle Public | October 16, 2020

#### **Contents —**

- Motivation
- pv\_lock\_ops state-machine
- What does switching pv\_lock\_ops involve?
- Patching mechanism: INT3
- V1 patchset
- V2 design

### **Guests should be more dynamic —**

KVM HINTS REALTIME=1 => native pv lock ops<sup>1</sup> KVM HINTS REALTIME=0 => paravirt pv lock ops<sup>2</sup>

A guest that starts with KVM\_HINTS\_REALTIME, and then becomes oversubscribed: typically ends in softlockups.

The recommended fix is that a host should only advertise KVM\_HINTS\_REALTIME if it can guarantee it for the lifetime of the guest.

<sup>1</sup>Hypervisor specific ops are paravirt  $\text{nop}()$  $2$ KVM's hypervisor specific ops are kvm\_wait(), kvm\_vcpu\_kick() right © 2020 Oracle and/or its affiliates | Oracle Public

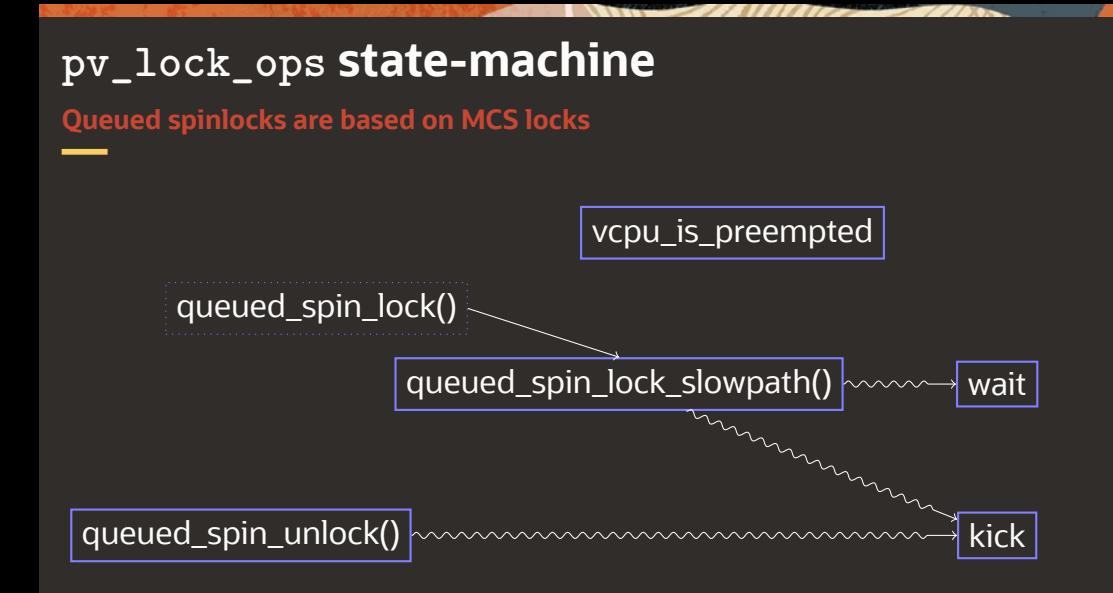

# **Why don't we just use paravirt locks all the time? —**

#### Unlock fastpath

- movb \$0, (%rdi)
- lock cmpxchg %dl, (%rdi)

Paravirt queued spin lock slowpath are pessimistic by default

**What does switching pv\_lock\_ops involve? Switch all call-sites, kernel and modules, for all 5 interfaces atomically**<sup>3</sup> **—**

Transform back and forth between instruction sequences like this one for queued\_spin\_unlock

native queued spin unlock: 0: c6 07 00 movb  $\text{0x0}, (\text{yrdi})$ 3: 0f 1f 40 00 nopl 0x0(%rax) pv queued spin unlock: 0: e8 31 e6 ff ff callq 0xffffffffffffe636 5: 66 90 xchg %ax,%ax

 $a$ ueued spin unlock $()$  is almost always inlined

Copyright © 2020 Oracle and/or its affiliates | Oracle Public |

# **What does switching pv\_lock\_ops involve? (contd.) —**

- Other ops might go from CALL+NOP2 (pv\_lock\_ops.wait = kvm\_wait()) to NOP7 (pv lock ops.wait = paravirt  $nop()$ ) or back
- Spinlocks cannot sleep:
	- So no references to stale py lock ops opcodes on the stack

#### **Active users**

**... while we are patching —**

#### Contexts

- Tasks
- Softirqs
- Interrupt handlers
	- $-$  IPIs in particular get used from text poke\_bp() while patching
- NMI handlers
- All of the above, but nested.

Remember, I said spinlocks (thus pv\_lock\_ops) cannot *sleep*.

• They can get context switched out in the hypervisor

### **Mechanism: INT3 —**

Patching while potentially executing code that you are patching. Enter INT3.

- Standard Linux mechanism for modifying cross-modifying code
- Single byte breakpoint instruction: opcode 0xCC
- Used as a barrier at entry
	- Assuming a single entry point to instruction sequence
- If this barrier is hit, the control flow shifts to an INT3 handler
	- Which emulates the original target or the new

# **V1: approach —**

#### Use stop\_machine()

- lock-step state-machine on all the VCPUs
	- Inner loop on CPU-patcher and all the secondary CPUs waiting to synchronize at each step.
	- interrupts are disabled
	- no IPIs needed for sync\_core()
	- no pv\_lock\_ops on the stack: all VCPUs are executing in stop\_machine()
- NMIs are the only risk
	- the INT3 handler also implements a subset of this state-machine, so we can make forward progress if the primary or a secondary CPU hit an NMI<sup>4</sup>

Aultiple simultaneous NMIs complicate the handling somewhat.

#### **V1: state-machine —**

CPU-patcher CPU-x /\* CALL, NOP2: e8 31 e6 ff ff 66 90 \*/  $\text{write-INT3}$  /\* INT3, ... : cc 31 e6 ff ff 66 90 \*/ sync() smp-cond-load-acquire(state == INT3-written) sync() write-rest /\* INT3, ... : cc 07 00 0f 1f 40 00 \*/ sync() smp-cond-load-acquire(state == rest-written) sync() write-first-byte /\* MOV, NOP4 : c6 07 00 0f 1f 40 00 \*/ sync() smp-cond-load-acquire(state == first-written) sync()

#### **V1: last words**

**It worked, but ... stop\_machine() —**

A review comment said: "bonghits crazy code."

Which was pretty understated, in hindsight.

# **V2: design**

**Where I magically discover a less crazy way to do this... —**

Step1: prefix **INT3** 

- Use INT3 (0xCC) as a site-local barrier; everywhere
- Allows us to enforce atomicity while patching multiple sites
- Step2: global "barrier"
	- Divides the guest state into pre and post stages: old and new py lock ops
	- Meanwhile the INT3 handler emulates old or new pv\_lock\_ops

Step3: finish patching

Use the protection offered by INT3  $(0xCC)$  to finish writing the new opcodes

### **V2 design: global barrier**

**Sure, but how... —**

The transition point in old to new py locks ops requires a point where no ops are executing.

A CPU after crossing the barrier:

- $\bullet$  Counts all spinlocks<sup>5</sup> under execution
- Counting happens in the INT3 handler

<sup>5</sup>Figuratively, not literally. We have no way of counting locks, we can, however, count entry in queued\_spin\_slowpath() and exit in queued\_spin\_unlock()

# **V2 design: global barrier —**

```
atomic t barrier cpus, active lock ops;
DEFINE_PER_CPU(int, paravirt switch barrier);
void patch_barrier(void) {
     this cpu write(paravirt switch barrier, 1);
     atomic inc(&barrier cpus);
      /* Count active lock ops if this cpu read(paravirt switch barrier). */
}
```
Property that needs to hold:

atomic read( $&barrier$  cpus) == num online cpus && atomic read(&active lock ops) == 0;

Once this holds, INT3 handling can start emulating the new pv\_lock\_ops and move to Step 3.

# **V2 design: more on counting —**

What are we counting?

- *not* counting the fastpath: queued spin lock() ... queued spin unlock()
- count the slowpath: queued spin lock slowpath()  $\ldots$ queued spin unlock()

Use a bitmap to be able to tell the two calls to queued  $\sin$  unlock() apart.

Note that spinlocks can be arbitrarily nested, in each of the four contexts (thread, softirq, interrupt, NMI)

#### **Show me the code —**

#### V2:

• https://github.com/terminus/linux/tree/alternatives-v2

V1:

- https://github.com/terminus/linux/tree/alternatives-rfc-upstream-v1
- https://lore.kernel.org/lkml/20200408050323.4237-1 ankur.a.arora@oracle.com/

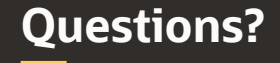

Or send them to ankur.a.arora@oracle.com.